## Введение в Java

Алексей Владыкин

12 сентября 2012

<span id="page-0-0"></span>

Алексей Владыкин [Введение в Java](#page-32-0) 12 сентября 2012 1 / 33

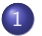

[История и эволюция Java](#page-2-0)

- [Особенности Java](#page-6-0)
- [Разновидности Java](#page-12-0)
	- [Экосистема Java](#page-16-0)

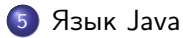

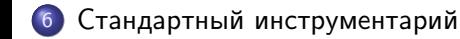

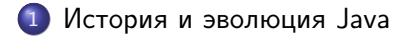

- [Особенности Java](#page-6-0)
- [Разновидности Java](#page-12-0)
- [Экосистема Java](#page-16-0)
- 5 [Язык Java](#page-21-0)

<span id="page-2-0"></span>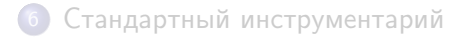

- 1991 внутренний проект Sun Microsystems по созданию платформы для разработки встраиваемых систем — Green Project; вместо C++ решили создать новый язык, названный Oak
- 1992 первое демонстрационное устройство на новой платформе PDA Star7
- 1993 попытка занять нишу ТВ-приставок для кабельного телевидения
- 1994 фокус на разработке интерактивных приложений (апплетов) для веб-страниц; язык переименован в Java
- <span id="page-3-0"></span>1996 Java Development Kit 1.0
- Java Development Kit 1.0
- JDK 1.1
- J2SE 1.2, «Java 2», разделение на ME/SE/EE
- J2SE 1.3
- J2SE 1.4
- J2SE 5.0, изменение нумерации
- Java SE 6, уход от понятия «Java 2»
- Java SE 7
- <span id="page-4-0"></span>Java SE 8

<span id="page-5-0"></span>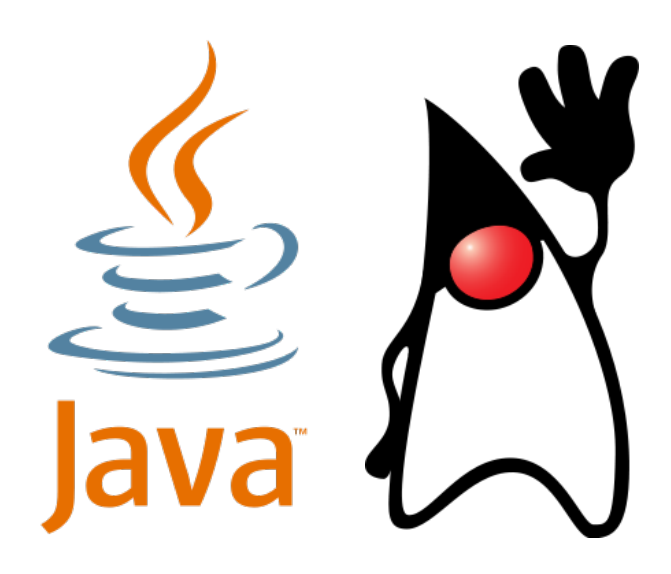

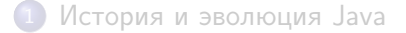

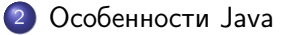

- [Разновидности Java](#page-12-0)
- [Экосистема Java](#page-16-0)

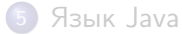

<span id="page-6-0"></span>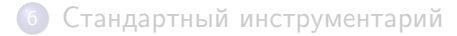

# Виртуальная машина и байткод

Подход C/C++:

исходный код  $\rightarrow$  машинный код  $\rightarrow$  процессор

- программа работает только на той платформе, под которую она скомпилирована
- Подход Java:

исходный код  $\rightarrow$  байткод виртуальной машины  $\rightarrow$  виртуальная машина  $\rightarrow$  процессор

- программа работает на любой платформе, где есть виртуальная машина Java
- <span id="page-7-0"></span>"Write once, run anywhere!"

# Виртуальная машина и байткод

- Как быстро работает виртуальная машина?
- Интерпретация байткода на порядок (10–20 раз) медленнее исполнения аналогичного машинного кода. . .
- но есть Just-In-Time компиляция
	- виртуальная машина компилирует байткод в машинный код
	- **используется с JDK 1.1**
- а также HotSpot
	- адаптивный оптимизирующий JIT-компилятор
	- используется с JDK 1.3
- <span id="page-8-0"></span>в результате Java 7 всего в 1.5–2 раза медленнее C,
	- а в некоторых тестах не хуже или даже быстрее!

## Сборка мусора

#### $\bullet$  Подход  $C/C++$ :

выделил память  $\rightarrow$  поработал  $\rightarrow$  освободил память

- всё управление памятью в руках программиста
- Подход Java:

выделил память  $\rightarrow$  поработал  $\rightarrow$  забыл

- виртуальная машина считает ссылки на каждый объект
- <span id="page-9-0"></span>освобождает память, когда ссылок больше нет

#### Безопасность

#### Верификация байткода

некорректный байткод будет отвергнут перед исполнением

#### Автоматическое управление памятью

- нет арифметики указателей
- невозможно испортить память

#### Встроенный механизм управления правами

<span id="page-10-0"></span>можно запустить код в «песочнице» без доступа к файлам, к сети, без возможности создавать потоки и т. п.

#### Многопоточное и распределенное программирование

#### Многопоточность

- встроенная поддержка потоков
- богатая библиотека примитивов синхронизации

#### Распределенность

- встроенные сетевые возможности
- пересылка данных и объектов по сети
- <span id="page-11-0"></span>работа с удаленными объектами (RMI)

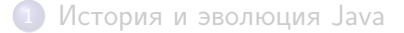

[Особенности Java](#page-6-0)

#### 3 [Разновидности Java](#page-12-0)

[Экосистема Java](#page-16-0)

#### 5 [Язык Java](#page-21-0)

<span id="page-12-0"></span>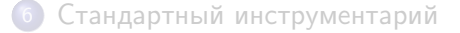

# JRE/JDK

Java Runtime Environment (JRE)

виртуальная машина и стандартная библиотека классов для запуска скомпилированных программ

Java Development Kit (JDK)

<span id="page-13-0"></span>набор инструментов для разработчиков (компилятор), включает в себя JRE

### Редакции Java

- Standard Edition (SE)
- Micro Edition (ME) подмножество SE + специфические библиотеки
- **o** Enterprise Edition (EE)
	- SE + дополнительные библиотеки и возможности
- Java Card

<span id="page-14-0"></span>сильно урезанная версия SE, изменения в виртуальной машине

### Реализации Java

- **Oracle Java** http://java.oracle.com/
- OpenJDK http://openjdk.java.net/
- o IcedTea

http://icedtea.classpath.org/

- $\bullet$  IBM  $\overline{19}$
- Apache Harmony (retired)
- <span id="page-15-0"></span>еще несколько десятков

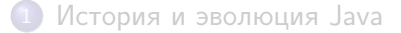

[Особенности Java](#page-6-0)

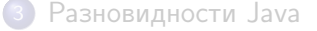

#### [Экосистема Java](#page-16-0)

#### [Язык Java](#page-21-0)

<span id="page-16-0"></span>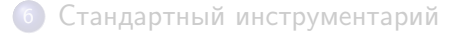

## Библиотеки

- Библиотеки общего назначения Apache Commons Lang, Google Guava, Joda Time, . . .
- Библиотеки для логирования Apache Log4J, SLF4J, LogBack, . . .
- Библиотеки для модульного тестирования JUnit, TestNG, Mockito, JMock, Hamcrest, . . .
- <span id="page-17-0"></span>Библиотеки для работы с байткодом ASM, BCEL, Javassist, . . .

## Системы сборки

#### Apache Ant

Императивное описание сборки

#### Apache Ivy

Управление зависимостями для Ant

#### Apache Maven

<span id="page-18-0"></span>Декларативное описание сборки и управление зависимостями

# Среды разработки

- **•** Eclipse IDE
- **o** IntelliJ IDEA
- **o** NetBeans **IDE**
- Подсветка синтаксиса
- Автодополнение, гиперссылки
- Рефакторинг
- <span id="page-19-0"></span>Интерактивный отладчик

### Альтернативные языки

- Groovy, Kotlin, Scala
- **•** Clojure Диалект LISP
- **•** JRuby Реализация Ruby на JVM
- Jython

<span id="page-20-0"></span>Реализация Python на JVM

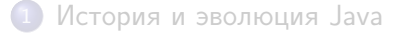

[Особенности Java](#page-6-0)

- [Разновидности Java](#page-12-0)
- [Экосистема Java](#page-16-0)

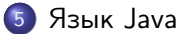

<span id="page-21-0"></span>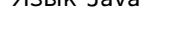

6 [Стандартный инструментарий](#page-26-0)

# HelloWorld.java

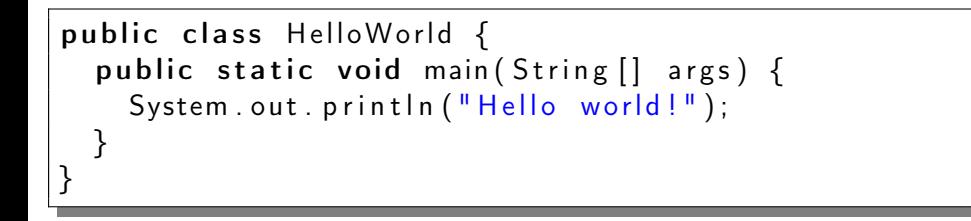

Java Coding Conventions

<span id="page-22-0"></span>http://www.oracle.com/technetwork/java/codeconv-138413.html

# HelloWorldWithComments.java

```
*** Prints "Hello world!" and terminates.
 * Cauthor Alexey Vladykin
 * /
public class HelloWorldWithComments {
  /* Canonical example program since 1978,
     many thanks to K\&R : \rightarrow \ast/public static void main (String[] args) {
    // todo: i18nSystem . out . println ("Hello world!");}
}
```
# PrintArguments.java

<span id="page-24-0"></span>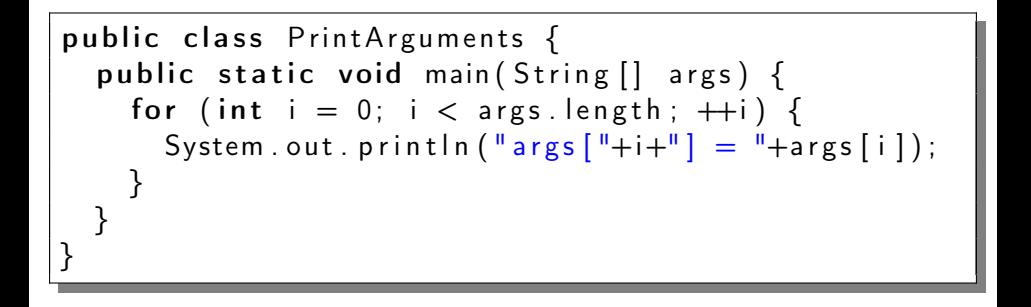

#### <span id="page-25-0"></span>[Язык Java](#page-25-0)

### BottlesOfBeer.java

```
public class BottlesOfBeer {
  public static void main (String args []) {
    int k = 99:
    while (k > 0) {
      System.out.printf(
           "%d bottle%s of beer on the wall, \ln" +
           "%d bottle%s of beer, \ln" +
           " take one down, pass it around, \ln" +
           "%d bottle%s of beer on the wall. \ln^n,
          k ,
           (( k \equiv 1) ? "s" : "").
           k ,
           (( k \equiv 1) ? "s" : ""),
          −−k ,
          ((k \equiv 1) ? "s" : "")
      ) ;
    }
    System . out . println ("No more bottles of beer on the wall!");
  }
}
```
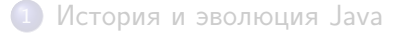

- [Особенности Java](#page-6-0)
- [Разновидности Java](#page-12-0)
- [Экосистема Java](#page-16-0)

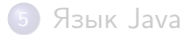

<span id="page-26-0"></span>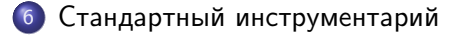

### javac

- Java Compiler
- Компилирует исходный код (\*.java) в байткод (\*.class)
- **•** javac MyClass.java YetAnotherClass.java
- javac -d classes MyClass.java
- javac -classpath library.jar -d classes MyClass.java
- <span id="page-27-0"></span>o javac -version

# Отступление: о classpath

- Все используемые классы должны быть доступны в classpath
- Всегда содержит классы стандартной библиотеки  $(jre/lib/rt.jar)$
- По умолчанию содержит текущую директорию «.»
- Задается как список директорий и/или JAR-файлов
- <span id="page-28-0"></span>Разделитель списка
	- «:» в Unix/Linux/Mac OS X
	- «;» в Windows

### java

- **o** Java Virtual Machine
- Исполняет байткод
- Главный класс должен иметь метод public static void main(String [] args)
- **o** java MyClass
- java -classpath classes\_dir;library.jar MyClass
- java -jar library\_with\_main\_class.jar
- <span id="page-29-0"></span>o java -version

# Отступление: о MANIFEST.MF

- Любой JAR-файл содержит META-INF/MANIFEST.MF
- Пример:

Manifest-Version: 1.0 Created–By: 1.6.0 35 (Sun Microsystems Inc.)

- Можно получить доступ к манифесту из программы
- $\bullet$  Main-Class имя класса с методом main
- <span id="page-30-0"></span> $\bullet$  Class-Path — список необходимых JAR'ов, через пробел

#### Java Archive Tool

Создает и распаковывает JAR-файлы

- jar cf library.jar -C classes\_dir .
- jar cfm library.jar manifest.mf -C classes\_dir .
- **•** jar tf library.jar
- <span id="page-31-0"></span>• jar xf library.jar
- Что такое Java и с чем её едят
- $\bullet$  В чем особенности Java и отличия от  $C/C++$
- Как выглядят программы на Java
- Как собрать программу на Java
- <span id="page-32-0"></span>• Как запустить программу на Java